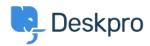

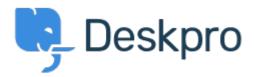

Help Center > Comentário > Feature Request > View Department

View Department Report

- John Monkhouse
- Forum name: #Feature Request

Can we get an option with the Assign to and Full access that is View only the department.